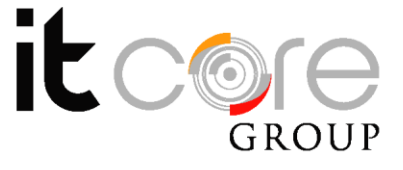

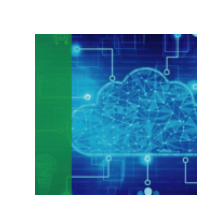

# VMW-HOR8 - VMware Horizon 8: Deploy and Manage [V8]

Vmware - Vmware - Virtualizzazione e Cloud

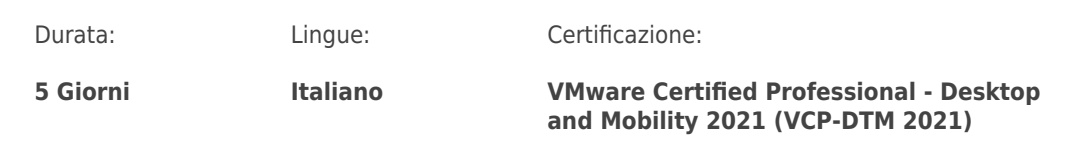

# Descrizione del corso

VMware Horizon 8: Deploy and Manage is a five-day combination course of VMware Horizon 8: Skills for Virtual Desktop Management & VMware Horizon 8: Infrastructure Administration. This training collection gives you the hands-on skills to deliver virtual desktops and applications through a single virtual desktop infrastructure platform. You will build on your skills in configuring and managing VMware Horizon® 8 through a combination of lecture and hands-on labs. You learn how to configure and deploy pools of virtual machines and how to provide a customized desktop environment to end-users. Additionally, you will learn how to install and configure a virtual desktop infrastructure platform. You learn how to install and configure VMware Horizon® Connection Server™, VMware Unified Access Gateway™, how to configure a load balancer for use with Horizon, and how to establish Cloud Pod Architecture.

Certifications: attending this course meets the training requirement to achieve the certification VMware Certified Professional - Desktop and Mobility 20210 (VCP-DTM 2021)

This official course is delivered in collaboration with Esprinet S.p.A., Vmware Authorized Training Centers (VATC) .

# Programma

### **1. Course Introduction**

• Introductions and course logistics

#### **ITCore Group**

Via Maraini, 21 6900 Lugano (CH) +41.091.9760019 www.itcoregroup.com

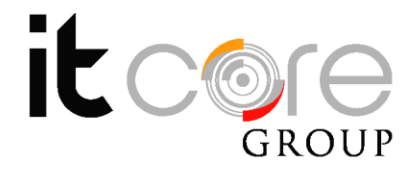

• Course objectives

### **2. Introduction to VMware Horizon**

- Recognize the features and benefits of Horizon
- Describe the conceptual and logical architecture of Horizon

### **3. Introduction to Use Case**

- Define a use case for your virtual desktop and application infrastructure
- Convert customer requirements to use-case attributes

### **4. vSphere for Horizon 8**

• Explain basic virtualization concepts

• Use VMware vSphere® Client™ to access your vCenter Server system and VMware ESXi™ hosts

• Create, provision, and remove a virtual machine

### **5. VMware Horizon Desktops**

• Create a Windows and a Linux virtual machine using vSphere

• Optimize and prepare Windows and Linux virtual machines to set up Horizon desktop VMs

### **6. VMware Horizon Agents**

- Outline the configuration choices when installing Horizon Agent on Windows and Linux virtual machines
- Create a gold master for Windows Horizon desktops

#### **7. VMware Horizon Pools**

• Identify the steps to set up a template for desktop pool deployment

#### **ITCore Group**

Via Maraini, 21 6900 Lugano (CH) +41.091.9760019 www.itcoregroup.com

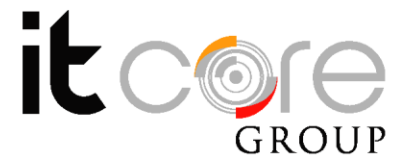

• List the steps to add desktops to the VMware Horizon® Connection Server™ inventory

- Compare dedicated-assignment and floating-assignment pools
- Outline the steps to create an automated pool
- Define user entitlement
- Explain the hierarchy of global, pool-level, and user-level policies

# **8. VMware Horizon Client Options**

- Describe the different clients and their benefits
- Access Horizon desktop using various Horizon clients and HTML
- Configure integrated printing, USB redirection, and the shared folders option

• Configure session collaboration and media optimization for Microsoft Teams

# **9. Creating and Managing Instant-Clone Desktop Pools**

- List the advantages of instant clones
- Explain the provisioning technology used for instant clone desktop pools
- Set up an automated pool of instant clones
- Push updated images to instant clone desktop pools

# **10. Creating RDS Desktop and Application Pools**

• Explain the difference between an RDS desktop pool and an automated pool

• Compare and contrast an RDS session host pool, a farm, and an application pool

- Create an RDS desktop pool and an application pool
- Access RDS desktops and application from Horizon Client
- Use the instant clone technology to automate the build-out of RDSH farms
- Configure load-balancing for RDSHs on a farm

# **11. Monitoring VMware Horizon**

### **ITCore Group**

Via Maraini, 21 6900 Lugano (CH) +41.091.9760019 www.itcoregroup.com

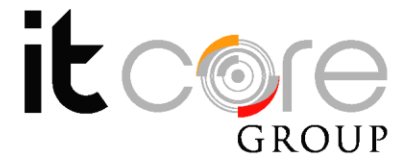

- Monitor the status of the Horizon components using the Horizon
- Administrator console dashboard
- Monitor desktop sessions using the HelpDesk tool

### **12. Course Introduction**

- Introductions and course logistics
- Course objectives

### **13. Horizon Connection Server**

- Recognize VMware Horizon reference architecture
- Identify the Horizon Connection Server supported features
- Identify the recommended system requirements for Horizon Connection Server
- Configure the Horizon event database
- Outline the steps for the initial configuration of Horizon Connection Server

• Discuss the ADAM database as a critical component of Horizon Connection Server installation

### **14. VMware Horizon Authentication and Certificates**

• Compare the authentication options that Horizon Connection Server supports

• Describe the Smartcard authentication options that Horizon Connection Server supports

- Outline the steps to create a Horizon administrator and custom roles
- Describe the roles available in a Horizon environment
- Explain the role that certificates play for Horizon Connection Server
- Install and configure certificates for Horizon Connection Server
- Install and configure True SSO in a Horizon environment

### **15. Workspace ONE Access & Virtual Application Management**

• Recognize the features and benefits of Workspace ONE Access

### **ITCore Group**

Via Maraini, 21 6900 Lugano (CH) +41.091.9760019 www.itcoregroup.com

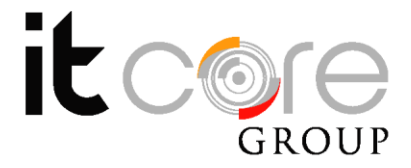

- Recognize the Workspace ONE Access console features
- Explain identity management in Workspace ONE Access
- Explain access management in Workspace ONE Access
- Describe the Workspace ONE Access directory integration
- Describe the Workspace ONE Access directory integration
- Deploy virtual applications with Workspace services

### **16. VMware Horizon Performance and Scalability**

- Describe the purpose of a replica connection server
- Explain how multiple Horizon Connection Server instances in a pod maintain synchronization
- Describe the 3D rendering options available in Horizon 8
- List the steps to configure graphics cards for use in a Horizon environment
- Configure a load balancer for use in a Horizon environment
- Explain Horizon Cloud Pod Architecture LDAP replication and VIPA
- Explain Horizon Cloud Pod Architecture scalability options

### **17. Managing VMware Horizon Security**

- Explain concepts relevant to secure Horizon connections
- Describe how to restrict Horizon connections.
- Discuss the benefits of using Unified Access Gateway
- List the two-factor authentication options that are supported by Unified Access Gateway
- List Unified Access Gateway firewall rules
- Describe the situation in which you might deploy Unified Access Gateway instances with one, two, or three network interfaces

#### **ITCore Group**

Via Maraini, 21 6900 Lugano (CH) +41.091.9760019 www.itcoregroup.com